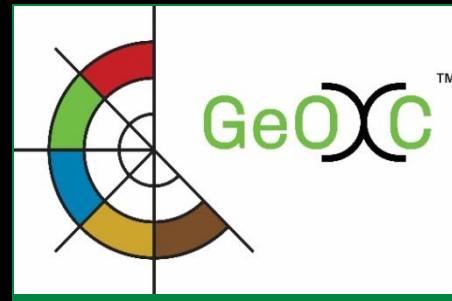

# GeOC Filter Options **in WebGIS sub-tool of the Geoinformatics Options by Contexts (GeOC) Tool**

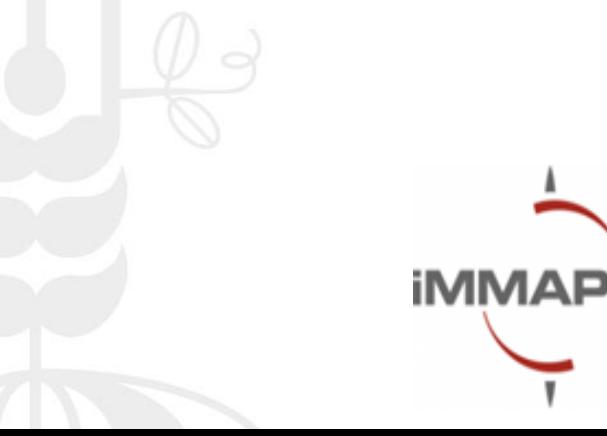

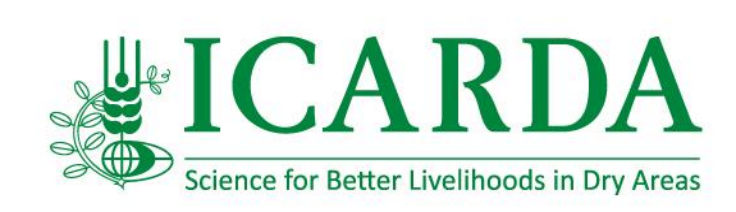

### **Area of Filter Options in the GUI of WebGIS**

#### Graphic interface of GeOC's WebGIS and key functions

GeOC<sup>"</sup>

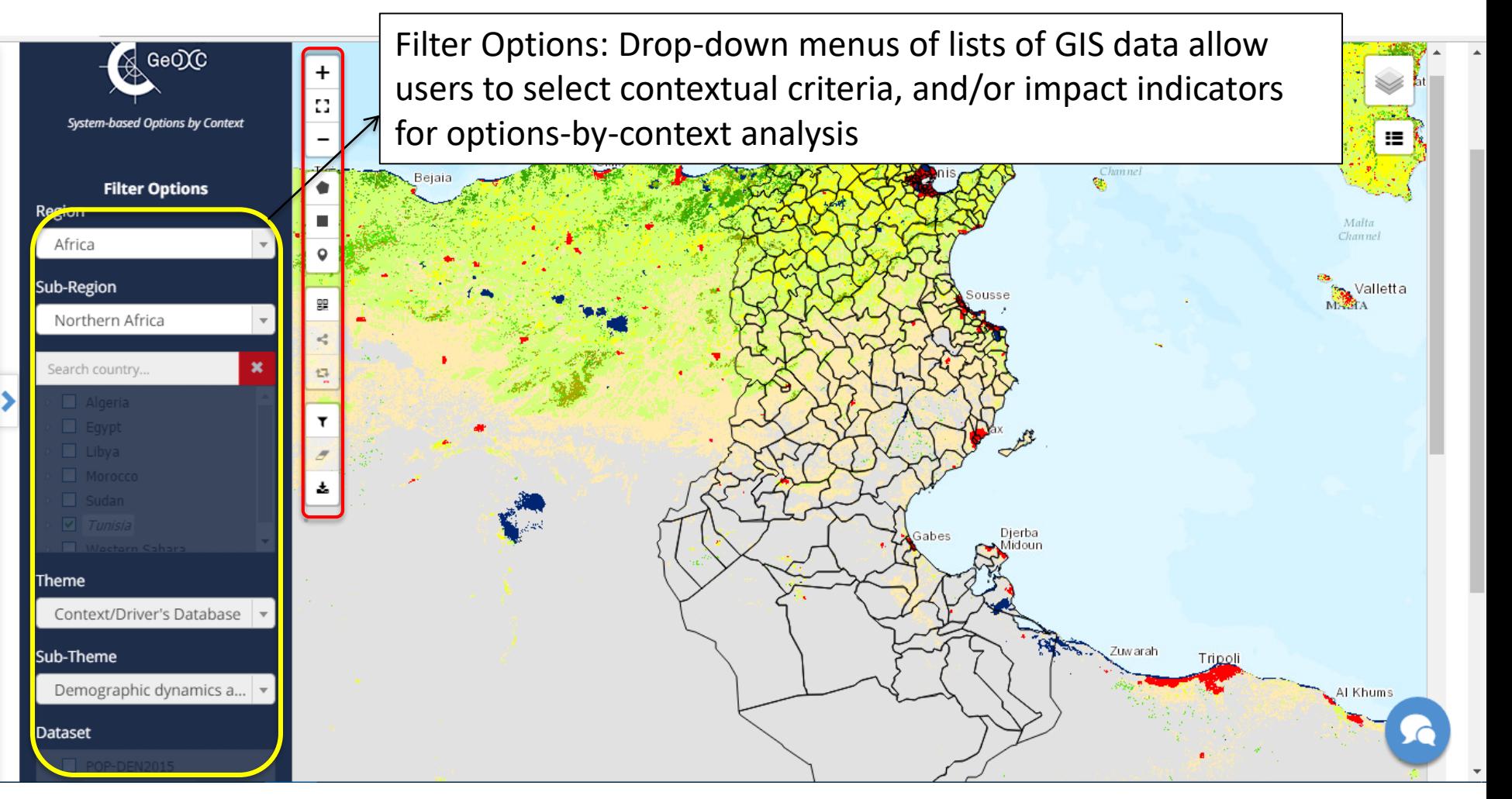

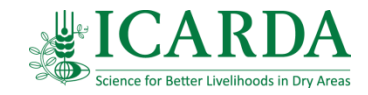

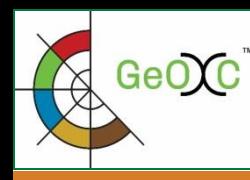

## **GeOC** Defining an area of interest: based on administrative units

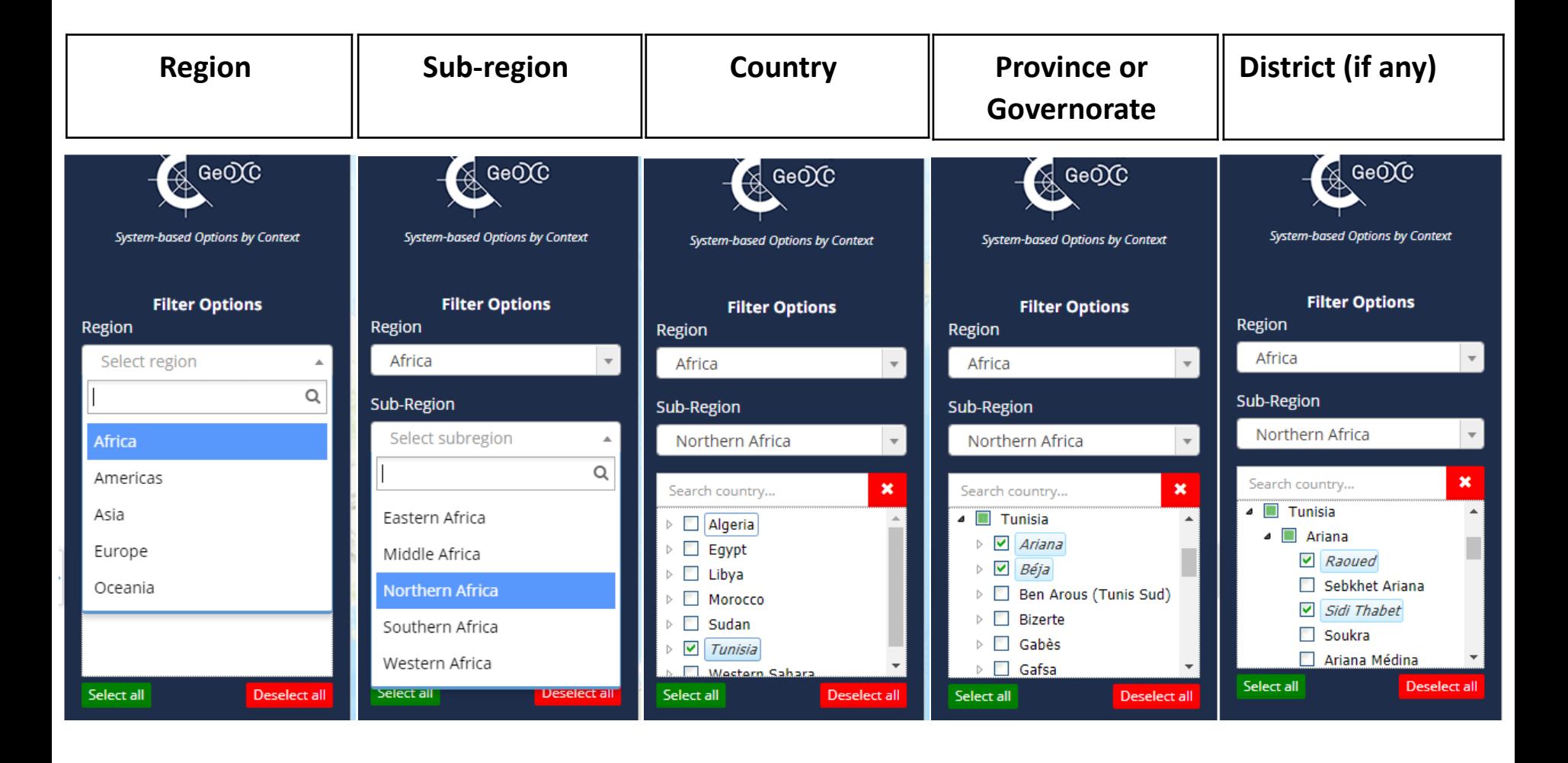

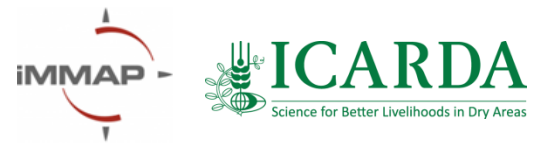

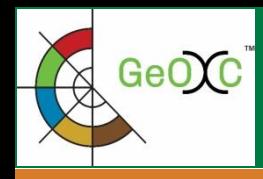

## **Data structure: administrative units**

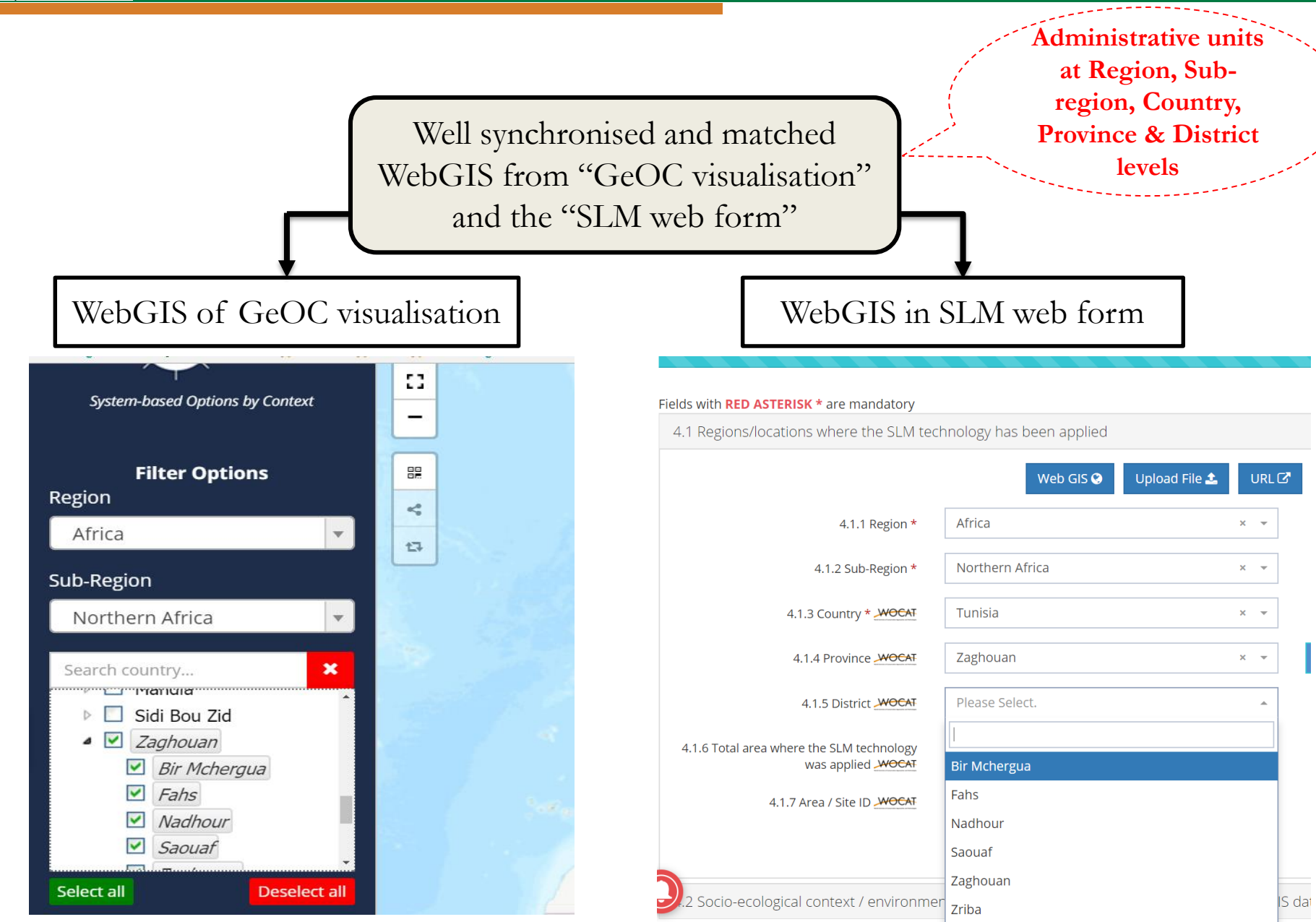

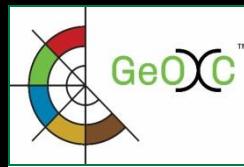

#### **Filtering the variables the main category «Context/Drivers»**

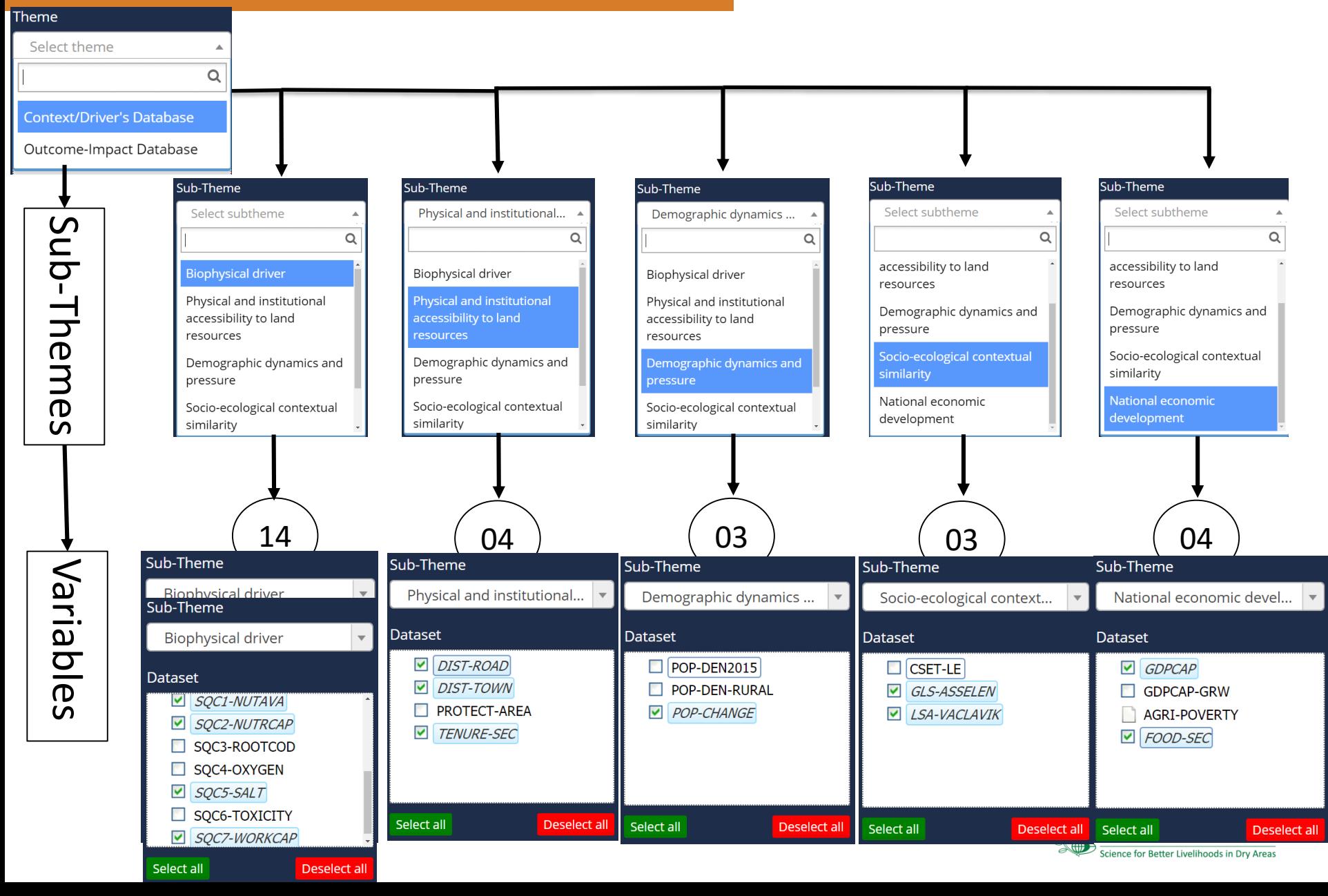

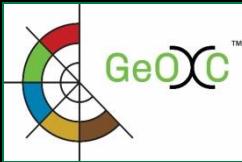

#### **Filtering the variables of the main category « Outcome-Impact»**

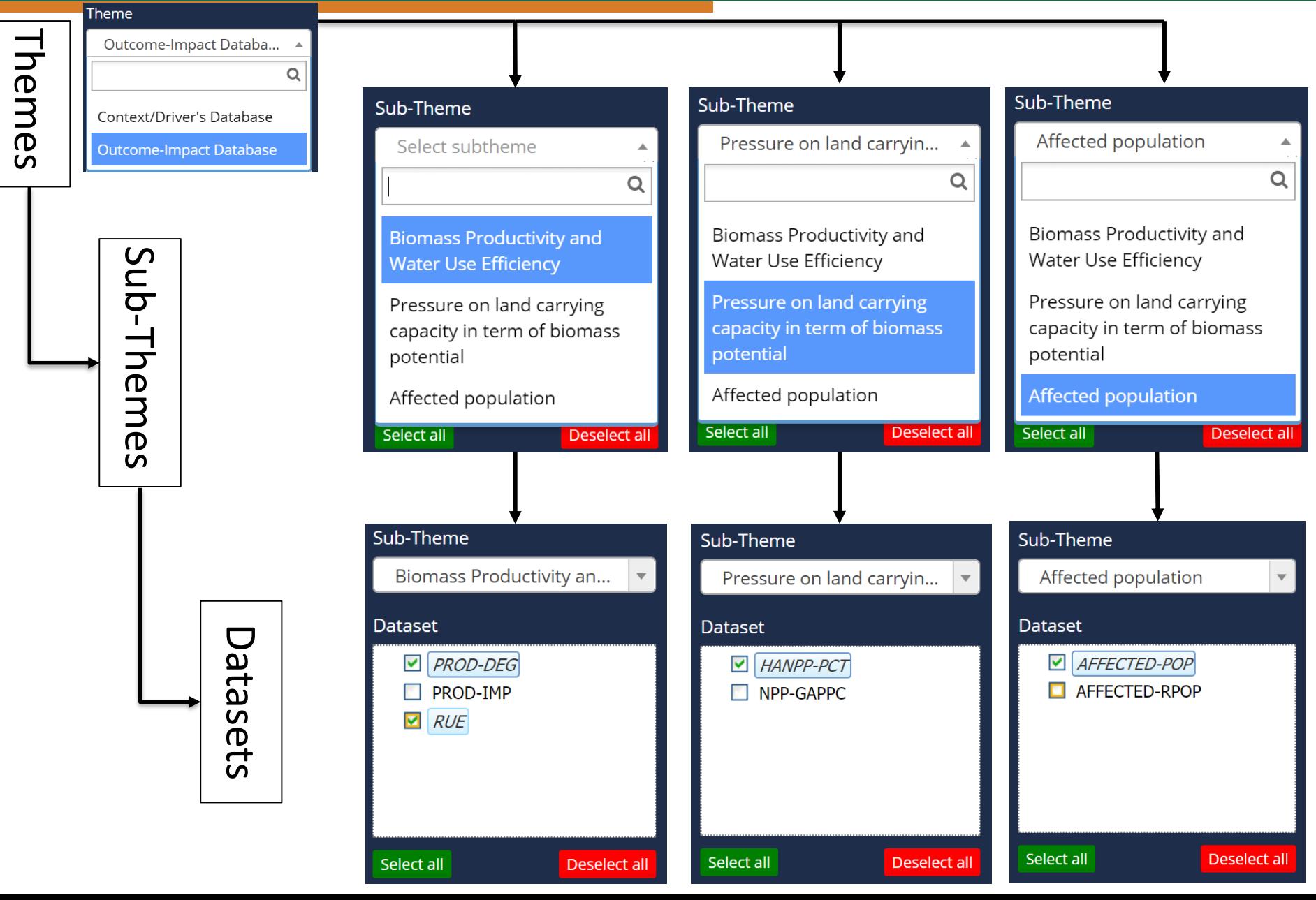

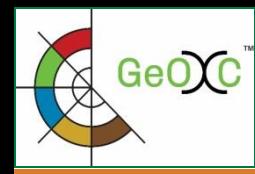

The short definition of variable in the WebGIS can be viewed by hoving the mouse on the variable name in the dataset list.

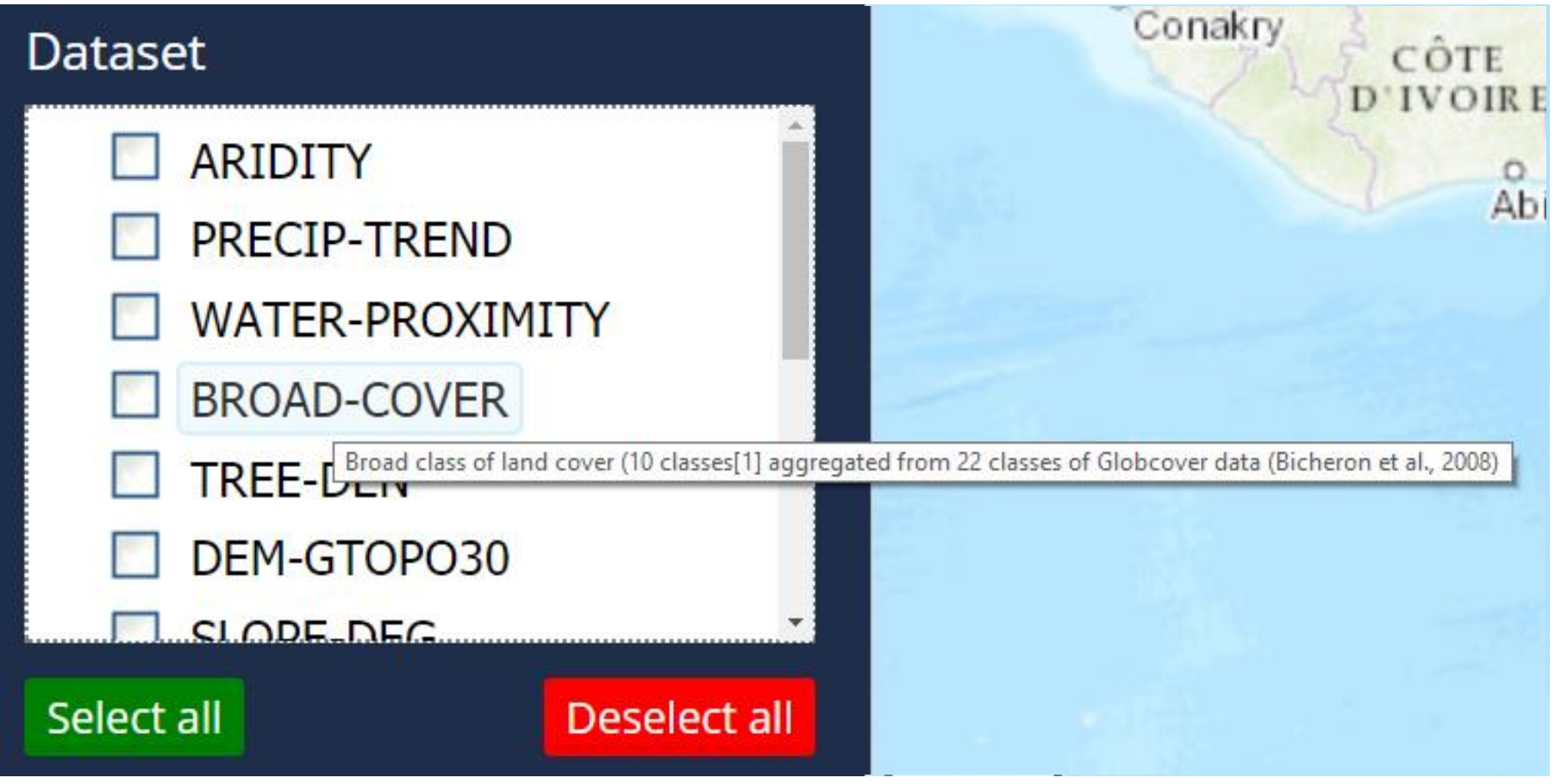

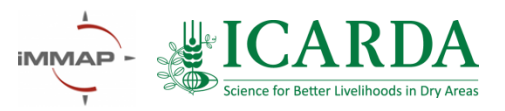